# **2015-01-29 Sprint2015-1 Wrap-up Meeting**

### **Attendees**

- [Andrew Woods](https://wiki.lyrasis.org/display/~awoods)
- $\bullet$ [David Wilcox](https://wiki.lyrasis.org/display/~dwilcox)
- [Osman Din](https://wiki.lyrasis.org/display/~osmandin)
- [Yinlin Chen](https://wiki.lyrasis.org/display/~ylchen)

### **General**

- $\bullet$  Indicates who took minutes -
- Call-in: Google-hangout at:
	- [https://plus.google.com/hangouts/\\_/event/c1glu6soq43r1rr6ou17qtobug8](https://plus.google.com/hangouts/_/event/c1glu6soq43r1rr6ou17qtobug8)

## Agenda

- 1. Meta analysis of sprint process
- 2. Summarize final state
- 3. Walk through in-process and unstarted tickets
- 4. Teeing up for next sprint

### **Minutes**

### Meta analysis of sprint process

- Osman
	- $\circ$  Likes the new standup format. Saves time.
		- May be even more useful when there are more people on the sprint and more tickets to review
- Yinlin
	- Also likes the new format
		- **More efficient**
	- Would be helpful to have test cases in the tickets in advance
- Andrew
	- <sup>o</sup> Still some tickets left unworked
		- $\circ$  Sprint was not as productive as it could have been
			- Some tickets have obvious implementations, but some require more investigation. Implementation is not always obvious at the outset
			- Large codebase and toolset, processes to learn. Takes time to get up to speed
			- Slow turnaround on questions/answers. Byproduct of IRC standups?
		- o Calls and messages with Yinlin were productive; good way to avoid getting stuck on issues

#### **Working on tickets outside of sprints**

- Send out emails with outstanding tickets
- Discuss new and outstanding tickets during Fedora Tech calls
- Encourage committers to take on tickets outside of sprints

### Summarize final state

- 5 tickets in review
- 1 ticket in progress
- 4 unstarted/unassigned tickets

#### Walk through in-process and unstarted tickets

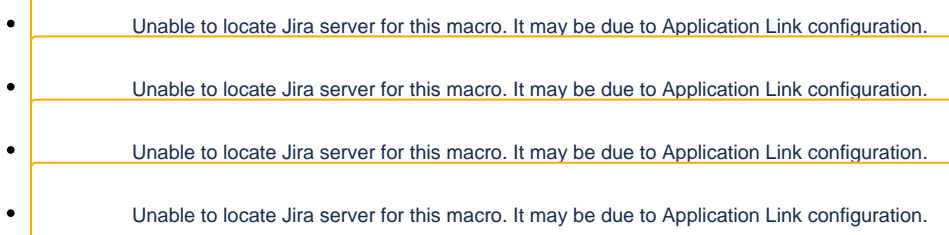

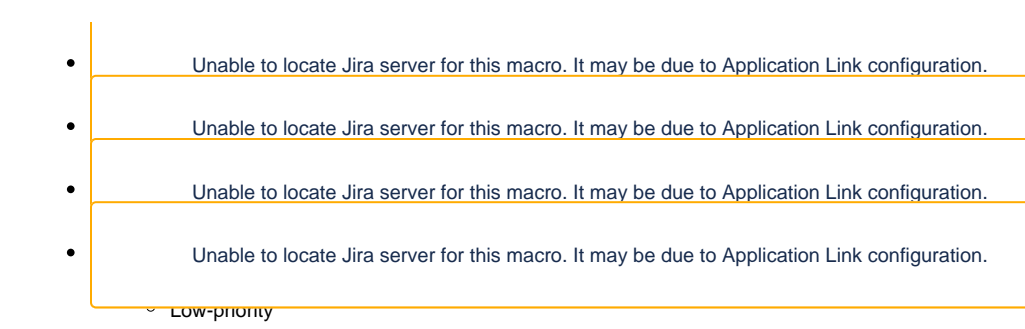